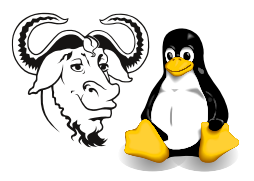

Systems and Network Management

## DHCP and tcpdump

## 1 Background

The format of DHCP packets was established with RFC 951 for the *bootstrap protocol*, or bootp. DHCP was made to be backwardly compatible with the bootp protocol so that the infrastructure of bootp relay agents on routers would not need to be replaced. The DHCP extensions to bootp are bootp options. Figure [1](#page-0-0) shows the arrangement of the fields in the DHCP message, while table [1 on the next page](#page-1-0) gives a description of each one.

See The DHCP Handbook (Second Edition), Ralph Droms and Ted Lemon, Sams, October 2002. A copy is available in the library Reserved Collection for a one day loan period, call number TK 5105.585 .D766 2003. There is also a second copy on the shelves. Also RFC 2131 and 2132 are quite well written, and are quite easy to read.

|                            |  | 8     |  |       | 15 16 23 24 |      | 31 |  |
|----------------------------|--|-------|--|-------|-------------|------|----|--|
| op                         |  | htype |  | hlen  |             | hops |    |  |
| xid                        |  |       |  |       |             |      |    |  |
| secs                       |  |       |  | flags |             |      |    |  |
| ciaddr                     |  |       |  |       |             |      |    |  |
| yiaddr                     |  |       |  |       |             |      |    |  |
| siaddr                     |  |       |  |       |             |      |    |  |
| giaddr                     |  |       |  |       |             |      |    |  |
| chaddr (16 bytes)          |  |       |  |       |             |      |    |  |
| sname $(64 \text{ bytes})$ |  |       |  |       |             |      |    |  |
| file $(128 \text{ bytes})$ |  |       |  |       |             |      |    |  |
| options (variable size)    |  |       |  |       |             |      |    |  |

<span id="page-0-0"></span>Figure 1: The fields in the fixed-format section of a DHCP message.

## 2 tcpdump and DHCP

The manual page for the current version of  $t$ cpdump (version 3.7.1; an RPM is available from our server) unfortunately does not explain the detail of all the fields in the DHCP protocol. To understand them all, it is necessary to look at the source. Here is my summary after reading ∼/RPM/BUILD/tcpdump-3.7.1/tcpdump-3.7.1/print-bootp.c. I have put a copy of this source file on the subject site.

Table [2 on page 3](#page-2-0) shows how tcpdump displays the DHCP fields listed in table [1 on](#page-1-0) [the following page.](#page-1-0) Table [3 on page 4](#page-3-0) shows how tcpdump shows the DHCP options. Note that many of these are essential for DHCP, for example, the DHCP message type, which is optional only for the old bootp protocol.

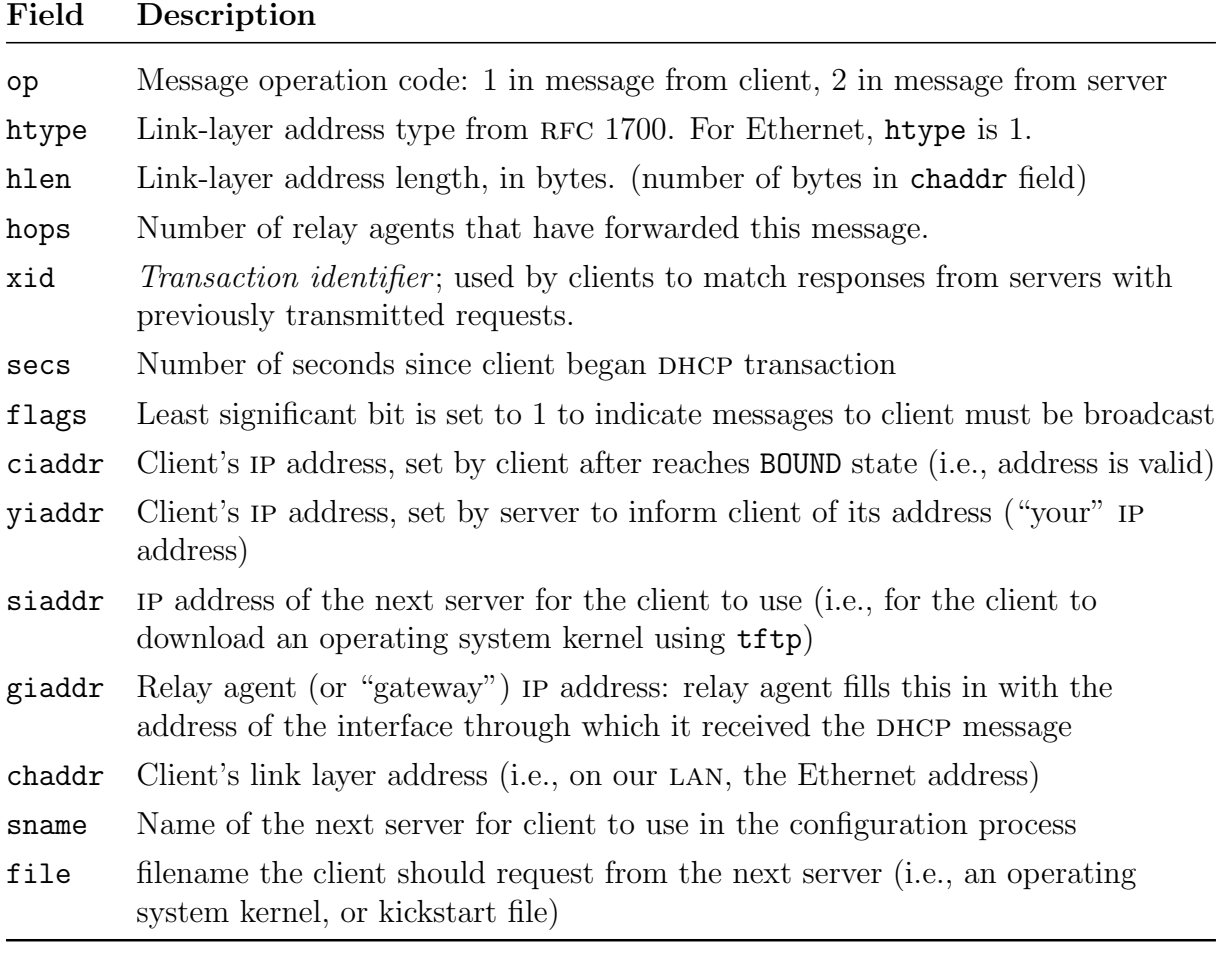

<span id="page-1-0"></span>Table 1: DHCP Message fields; see figure [1 on the preceding page](#page-0-0) for the arrangement of these fields in a DHCP message.

Some other information will be provided by tcpdump that is not directly concerned with DHCP: for example, a packet with the IP don't fragment flag is marked with a trailing (DF).

| Field  | Format in tepdump                                        | <b>Short Description</b>            |
|--------|----------------------------------------------------------|-------------------------------------|
| htype  | htype-# $\langle length \rangle$                         | length of link-layer address, bytes |
| hops   | hops: $\langle hops \rangle$                             | number of relay agents              |
| xid    | $xid: 0x \langle 32 \text{-bit } hex \text{ ID} \rangle$ | transaction ID                      |
| secs   | $\sec s : \langle seconds \rangle$                       | seconds since session started       |
| flags  | flags: $0x \langle hex \; digits \rangle$                | LS <sub>b</sub> is broadcast flag   |
| ciaddr | $C:\langle IP\;address \rangle$                          | Client's IP address                 |
|        | yiaddr $Y: \langle IP \text{ address} \rangle$           | 'your' IP address (bootp client)    |
|        | siaddr $S:\langle IP\;address \rangle$                   | Server's IP address                 |
| giaddr | $G:\langle IP\;address \rangle$                          | Gateway's IP address                |
| chaddr | ether $\langle MAC \text{ address} \rangle$              | Ethernet address                    |
| sname  | sname " $\langle servername \rangle$ "                   | name of next server                 |
| file   | file " $\langle$ filename $\rangle$ "                    | file name to download               |

<span id="page-2-0"></span>Table 2: How tcpdump represents some of the fixed DHCP fields. See table [1 on the](#page-1-0) [preceding page](#page-1-0) for more details of each field.

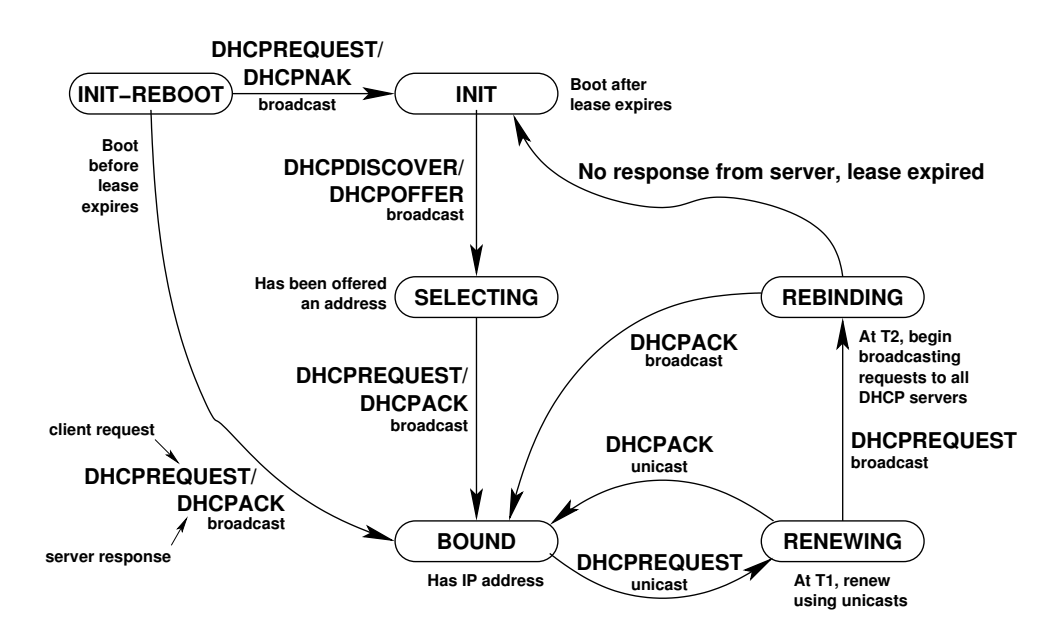

Figure 2: A state diagram showing states of a DHCP client. Note that  $T$  is the lease time,  $T1=\frac{7}{2}$  $\frac{T}{2}$ ,  $T2 = \frac{7T}{8}$  $\frac{3}{8}$ . See also table [4 on page 5](#page-4-0) from the DHCP RFC 2131 (available in full at /home/nfs/ietf/rcf/rfc2131.txt), which sumarises DHCP messages.

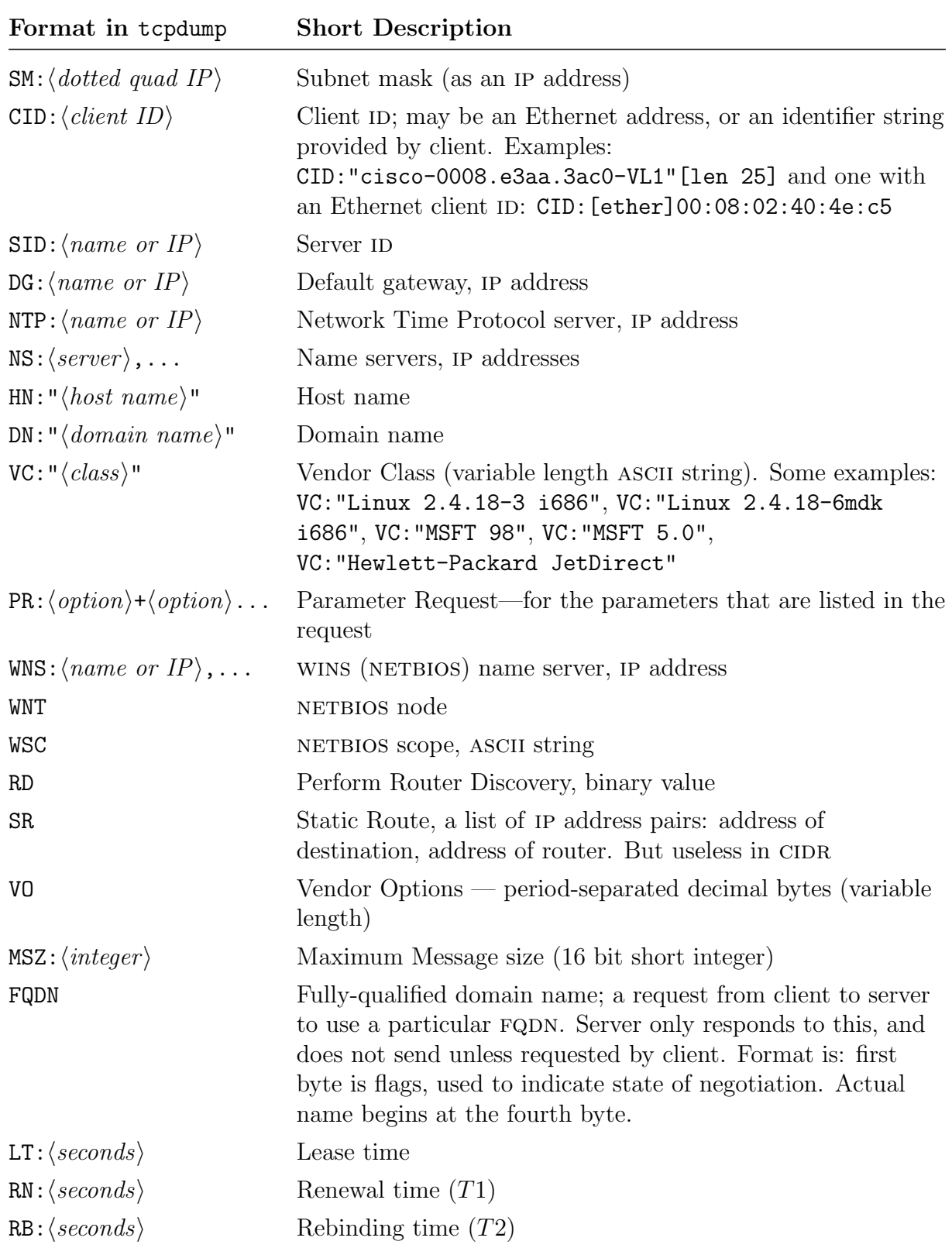

<span id="page-3-0"></span>Table 3: How tcpdump represents various DHCP options.

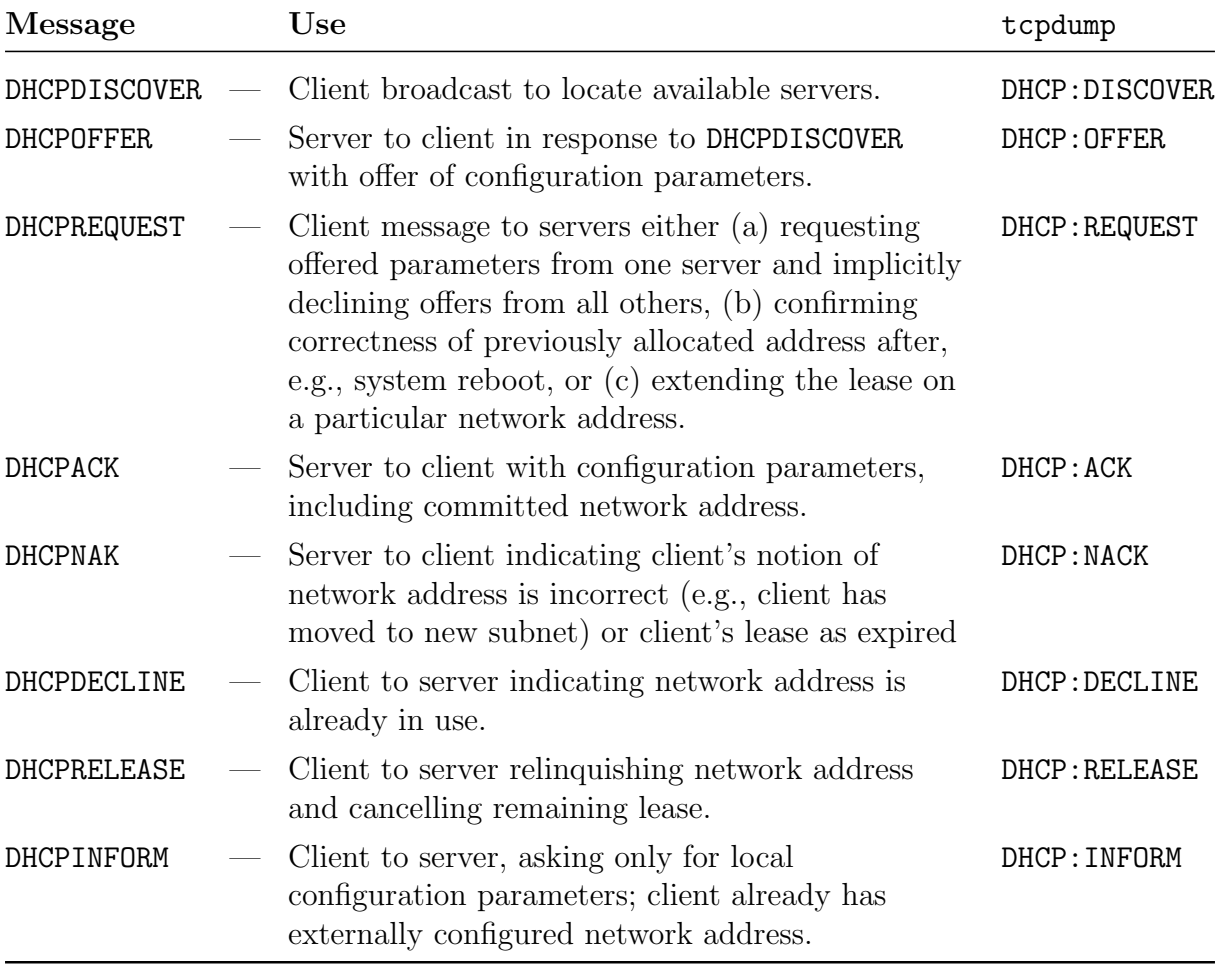

<span id="page-4-0"></span>Table 4: DHCP Messages: this is "table 2" from RFC 2131; the RFC is available in full from ictlab at /home/nfs/ietf/rcf/rfc2131.txt.